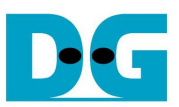

# Arria V GX 対応 SATA-IP RAID リファレンス・デザイン説明書

Rev1.1J 2013/09/13

### 1. 概要

SATAホスト・アプリケーションの1チャネル版リファレンス・デザインについては以下の「Arria V GX対応 SATA-IP ホ スト・リファレンス・デザイン説明書」にて詳細を説明しています。

参照 URL: http://www.dgway.com/products/IP/SATA-IP/Altera/dg\_sata3\_host\_refdesign\_ar5\_jp.pdf

 本 RAID リファレンス・デザインに先立って上記 1 チャネル版のリファレンス・デザイン説明書を参照してください。 本 説明書では1チャネル版のデザインとRAID0システムとして動作する4チャネル・デザインとで変更のある部分のみ説 明します。

## 2. ハードウエアの説明

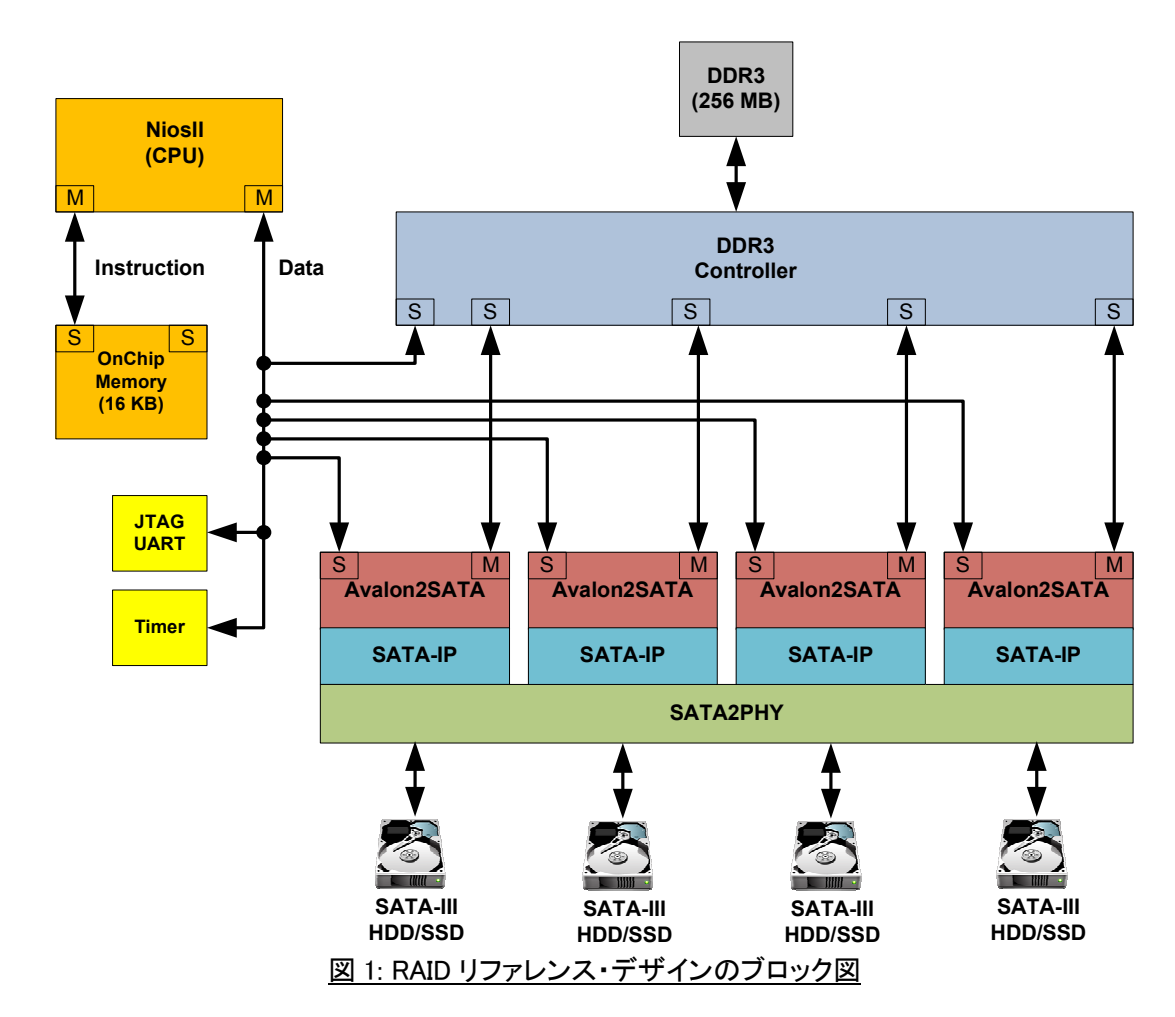

#### ● 4ch RAID デザインの実装

4チャネルRAID0デザインのブロック図を上図1に示します。 1チャネルのSATAホスト・デザインを4チャネルRAID0 デザインに編集するためには、1 チャネル版のデザインに3チャネル分の Avalon2SATA と SATA-IP を追加します。 そ の追加したモジュールも制御信号は NiosII と接続し、データ信号は直接 DDR3 メモリ・コントローラと接続します。 従っ て DDR3 や CPU の帯域を全4SATA チャネルで共有することになります。

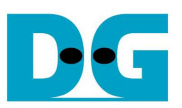

dg\_sata3\_raid\_refdesign\_ar5\_jp.doc

RAID デザインの SATA PHY レイヤにおいて PHY コンポーネントと MegaWizard により生成されたリコンフィグレーシ ョン・モジュールは全4チャネルを1つのファイルに結合します。 いくつかのリセット信号も全 SATA チャネルで共有す るため、"PhyRstCtrl.vhd"デザインのみが全チャネルのリセットを制御し、SATA バスを初期化するための OOB 制御 回路は、図 2 に示す通り4チャネルそれぞれ独立して実装されます。

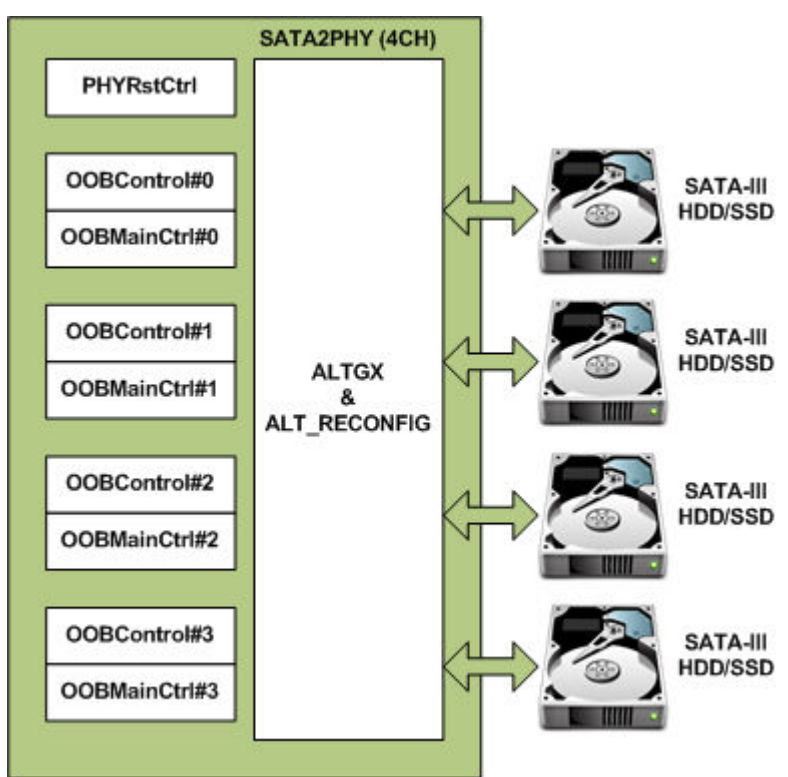

図 2: PHY RAID ブロックの構成

- 各 SATA チャネルを独立して制御するため、NiosII にて以下のように 4 つのレジスタ空間を定義します。 BA: ベースアドレス
	- (1) 0x0100 0000: CN0 用 SATA 制御レジスタ空間
	- (2) 0x0100 0020: CN1 用 SATA 制御レジスタ空間
	- (3) 0x0100\_0040: CN2 用 SATA 制御レジスタ空間
	- (4) 0x0100 0060: CN3 用 SATA 制御レジスタ空間

また、図 3 に示すように、本デザインで DDR3 メモリは 4 種類のメモリ空間に分割されています。

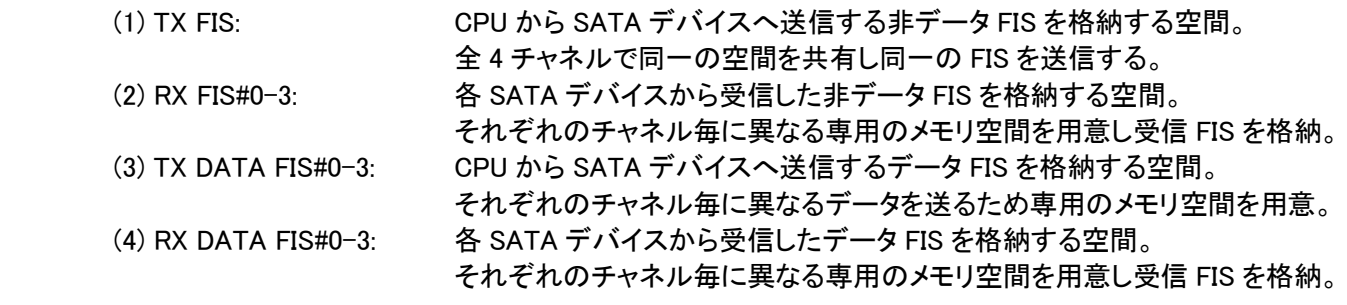

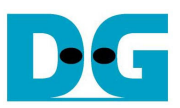

dg\_sata3\_raid\_refdesign\_ar5\_jp.doc

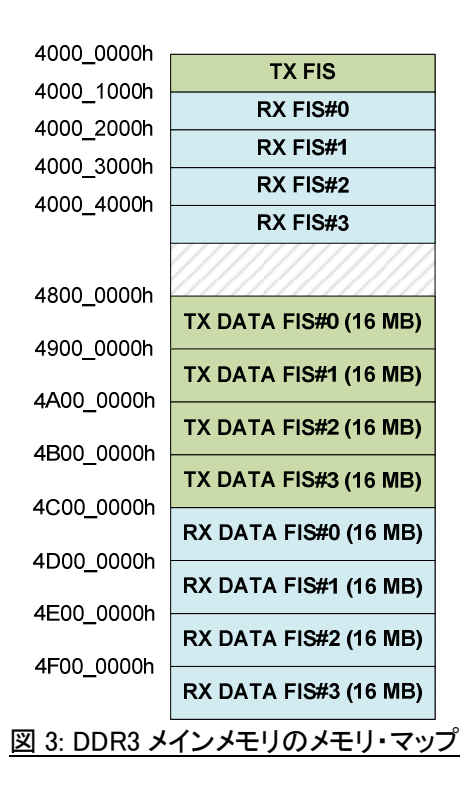

### ● リファレンス・デザインの動作について

本デザインの NiosII ファームウエアのソースコードは IP コア製品に同梱したリファレンス・プロジェクトにて、 "software/Sata\_host/Sata\_host.c"内に格納されています。 ただし本デザインはエラーチェックや異常発生時のリカバ リなどの処理は含まれていません。 従ってユーザが開発するソフトウエアにおいては、デバイスから Register- Device to Host FIS が送られたときにステータスやエラーをチェックし、必要な処理を追加する必要があります。

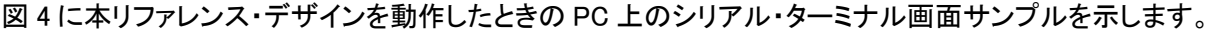

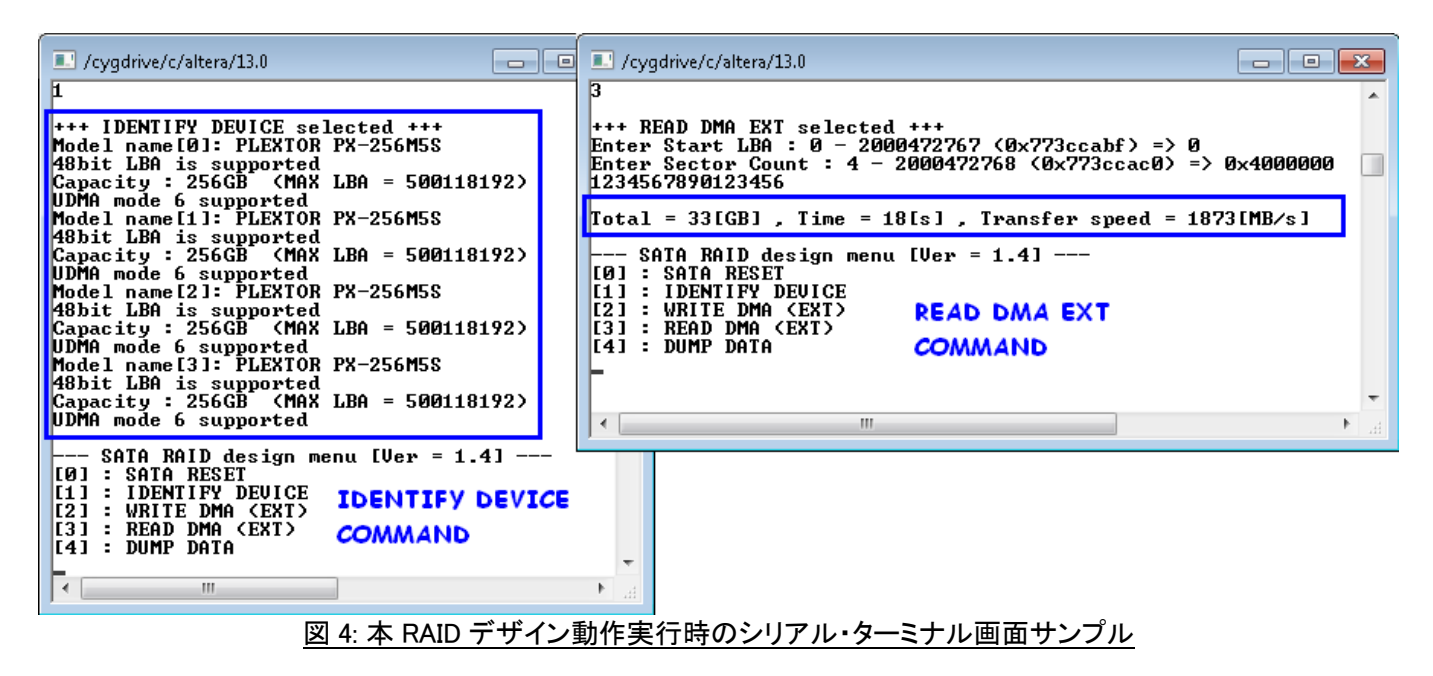

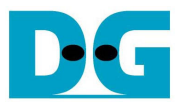

dg\_sata3\_raid\_refdesign\_ar5\_jp.doc

# 3. 改版履歴

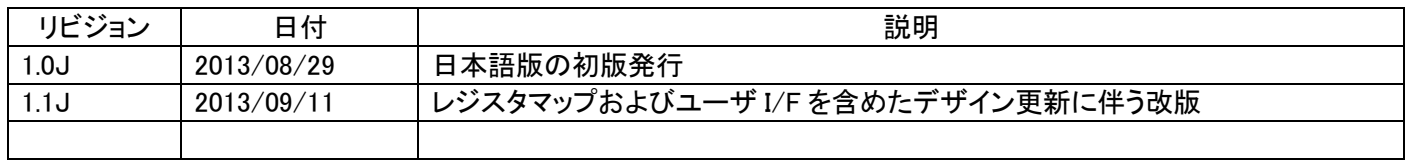

Copyright: 2013 Design Gateway Co,Ltd.